## **Report February 2016**

This is a progress report for the NVDA project in the month of February 2016. The development work is going on in the text to speech engine TTS eSpeak and the screen reader NVDA.

Trainings are also conducted to spread awareness about NVDA.

## **NVDA section**

The following issues were worked on in the month of February:

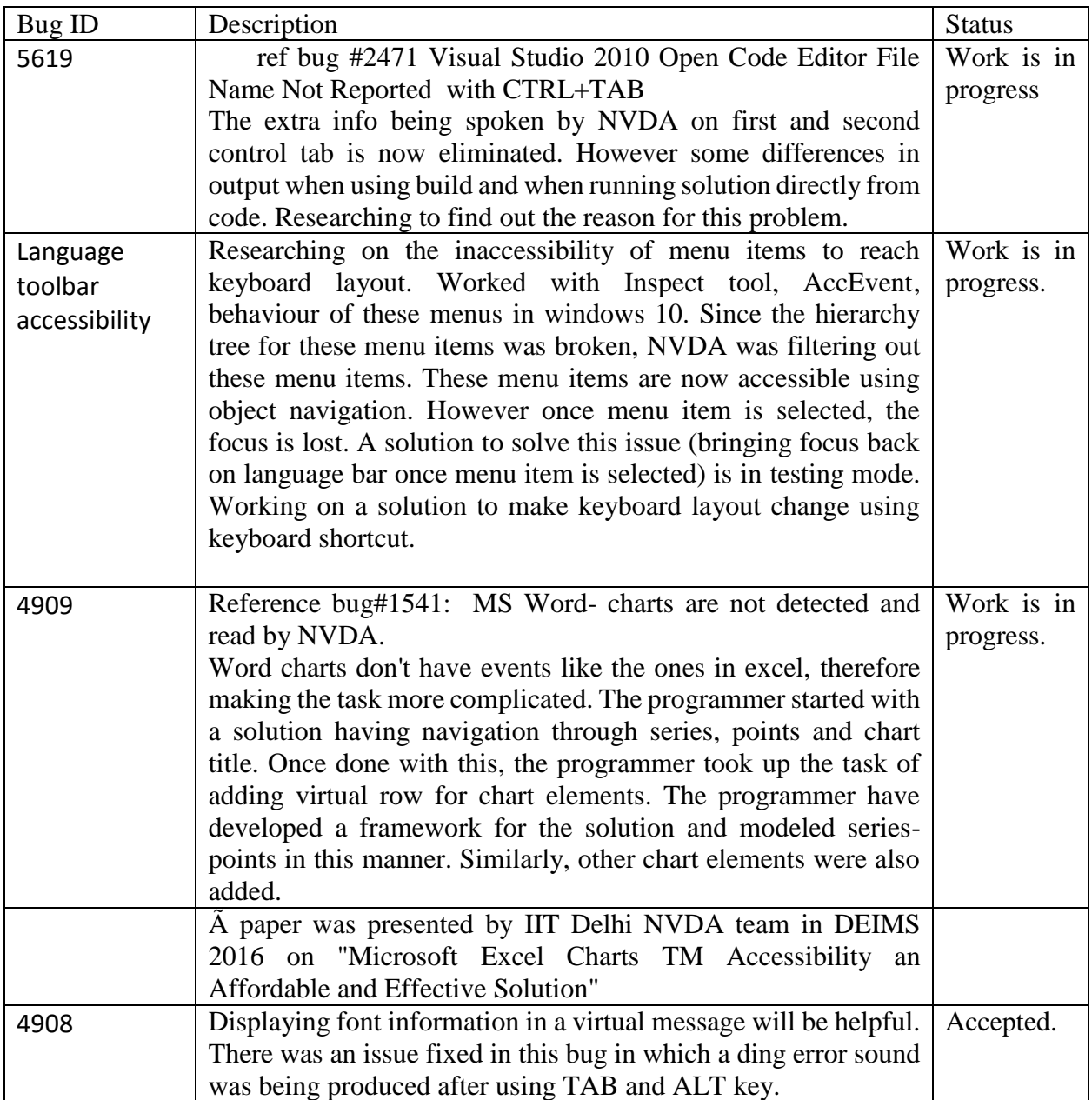

## **Training Section:**

Following is a short report on the training conducted in the month of February:

Date: 27th February 2016

Venue: Karna Vidya Technology Centre, Gindi, Chennai.

A training program was conducted for special educators in the visual impaired sector. The center is headed by Prof. Raguraman. Forty eight participants attended the training program.